# **EYLÜL 2020 TARİH BASKILI İŞLEM TABLOSU PROGRAMLAMA DERS KİTABINA İLİŞKİN DÜZELTME CETVELİ**

# **1-** *Ünite 1, Sayfa 11, "R1C1 Stili başlığının altındaki paragraf " aşağıdaki şekilde düzeltilmiştir.*

R harfi satır (Row) C harfi sütun (Column) için kullanılır. R harfinden sonra satır numarası C harfinden sonra ise sütun numarası yazılır. Örneğin 5 numaralı satır 26 numaralı sütunun kesişim yerindeki hücre için R5C26 olarak adresleme tanımlaması yapılır.

# **2-** *Ünite 1, sayfa 25 "Kendimizi Sınayalım Yanıt Anahtarı" 6. sorunun cevabı aşağıdaki şekilde düzeltilmiştir.*

**6. b** Yanıtınız yanlış ise "Fonksiyonlar" konusunu yeniden gözden geçiriniz.

### **3-** *Ünite 1, Sayfa 13, "Fonksiyonlar başlığının altında dikkatden sonraki paragraf" aşağıdaki şekilde düzeltilmiştir.*

...Örneğin; =A1:C1 işlemi A1+B1+C1 anlamına gelirken =A1;C1 formülü A1+C1 anlamına gelir. Formülde birden fazla hücre dizisi kullanmak gerektiğinde hem ":" hem de ";" kullanılabilir. Örneğin =TOPLA(A1:A3;A6:A9) formülü A1 ve A3 aralığındaki tüm hücrelerin toplamı ile A6 ve A9 aralığındaki hücrelerin toplamını toplayarak sonuç üretir.

### **4-** *Ünite 1, Sayfa 21, "Tarih ve Saat başlığının altındaki birinci paragraf" aşağıdaki şekilde düzeltilmiştir.*

Tarih ve saatle ilgili fonksiyonlar bu kategoride tanımlanmıştır. Tarih fonksiyonu yıl, ay ve gün girdilerini alarak tarih sonucunu üretir. Otomatik olarak tarih düzeltmesini yapar. Örneğin =TARİH(2017,08,40) değeri girildiğinde fonksiyon otomatik olarak gün parametresindeki 40 değerini Ağustos ayı 31 gün olduğu için bir sonraki aya ilave ederek 9 Eylül 2017 tarihini döndürür.

# **5-** *Ünite 5, sayfa 92'deki tabloda sayısal veri tiplerinin isim listesinde "Intege" olarak hatalı yazılan değişken adı "Integer" şeklinde düzeltilmiştir.*

### **6-** *Ünite 5, Sayfa 104, "Şekil 5.12" aşağıdaki şekilde düzeltilmiştir.*

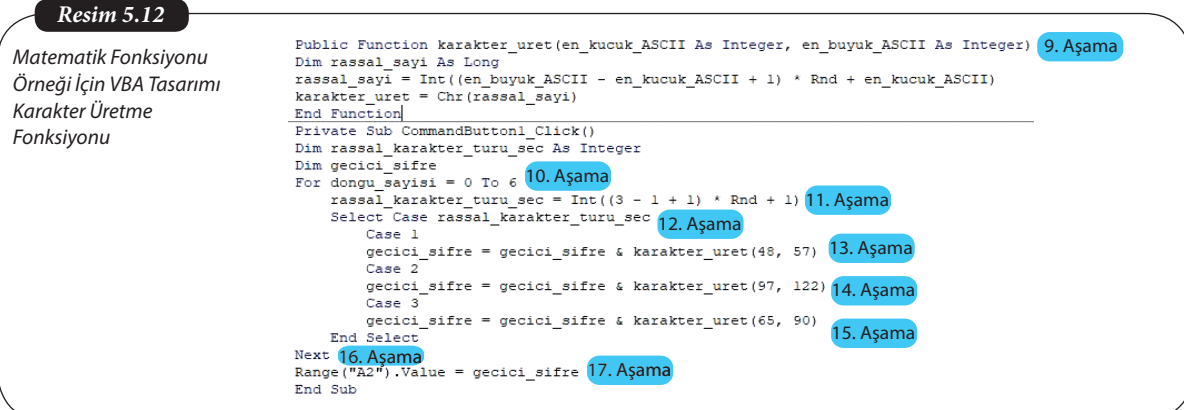

**7-** *Ünite 8, Sayfa 168, "Şekil 8.15" aşağıdaki şekilde düzeltilmiştir.*

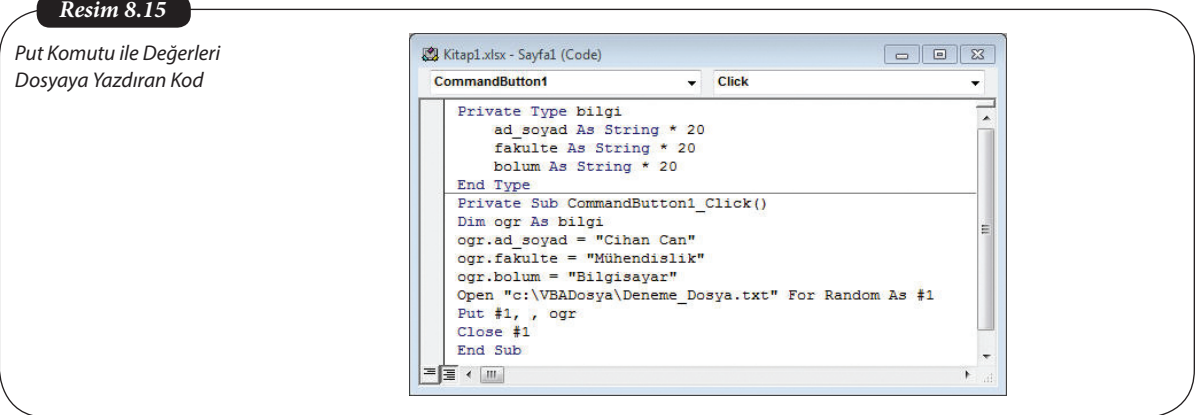